# Cheatography

# Python Cheat Sheet by PaolaP [\(pao361\)](http://www.cheatography.com/pao361/) via [cheatography.com/140352/cs/29763/](http://www.cheatography.com/pao361/cheat-sheets/python)

# Rules

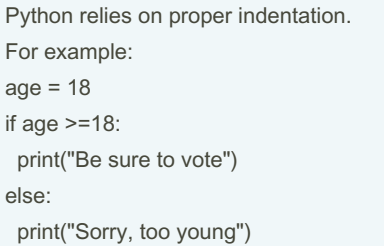

## Naming Rules

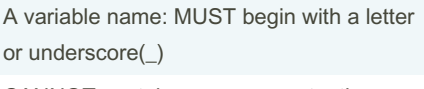

CANNOT contain spaces, punctuation or special characters others than the underscore

CANNOT begin with a number

CANNOT be the same as a reserved keyword in Python such as print, True, else, etc

A variable name is case sensitive

#### built-in functions

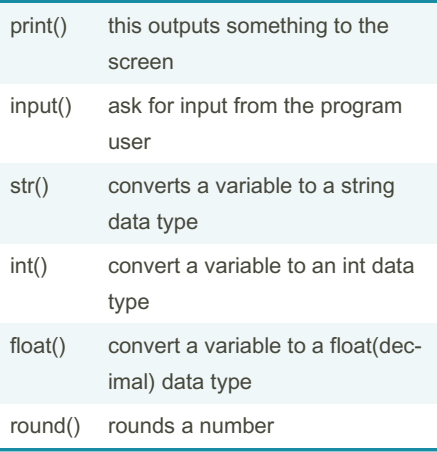

# Comparison Operators

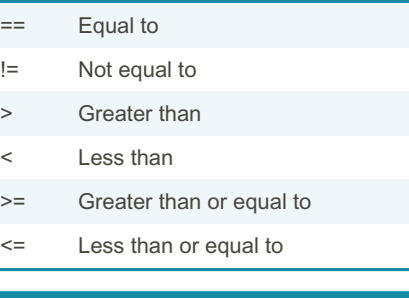

# Basic Math Operators

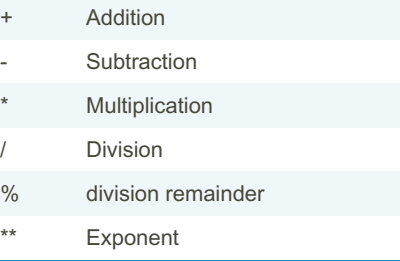

## Data Types

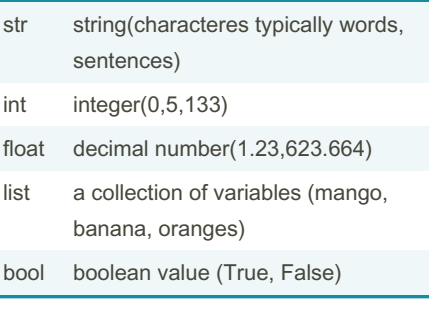

# Special Characters

\n new line \t tab

## LOCAL/GLOBAL Variables

LOCAL Variable created within a function and only can be used by the function that defines them

By PaolaP (pao361) [cheatography.com/pao361/](http://www.cheatography.com/pao361/) Published 8th January, 2022. Last updated 19th November, 2021. Page 1 of 3.

## LOCAL/GLOBAL Variables (cont)

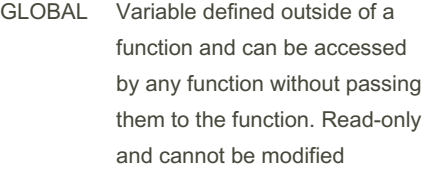

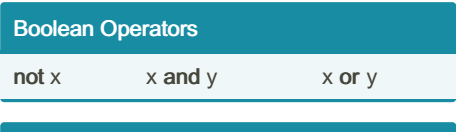

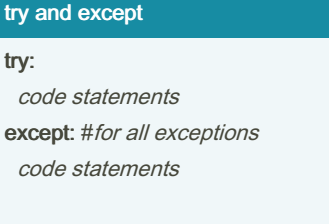

## try:

code statements except ValueError: #Specific error type code statements

# Concatenate using "+" or "f"

combining strings myName = "Paola" print("Hello " + myName) print(f"Hello {myName}") string and a numeric value age= 22 print("Your age: " + age) print(f"Your age: {age}")

#### Capital and lowercase letters

```
hello = "hello world"
print( hel lo.u pp er())
   # will print HELLO WORLD
print( hel lo.l ow er())
   # will print hello world
print( hel lo.c ap ita lize())
```
Sponsored by CrosswordCheats.com Learn to solve cryptic crosswords! <http://crosswordcheats.com>

# Cheatography

# Python Cheat Sheet by PaolaP [\(pao361\)](http://www.cheatography.com/pao361/) via [cheatography.com/140352/cs/29763/](http://www.cheatography.com/pao361/cheat-sheets/python)

Capital and lowercase letters (cont)

# will print Hello world

#### Control loops

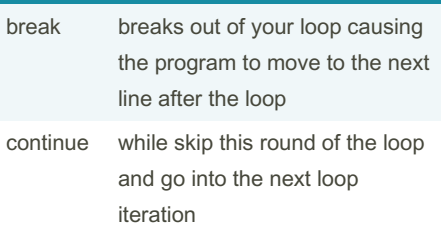

#### **Statements**

If Statement if expression: statements elif expression: statements else: statements While Loop while *expression*: statements For Loop for *var* in *collection*: statements Counting For Loop for *i* in range(*start, end* [, step]): statements (start is included; end is not)

## if statements

```
if myAge < 18:
     pri nt( "Too young") #If
TRUE prints this
elif my Age <21:
     pri nt( "Go ahead") #If
TRUE prints this
else:
     pri nt( " Bye !") #if
FALSE prints this
```
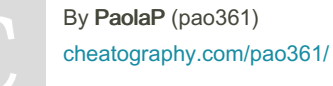

#### While loops

```
#while loops run as long as, or
while, a certain condition is
true
while True:
         #do something
else:
         #do something
#Example:
curren t n umber = 1 #set the
first value
  #check the value of curren ‐
t_n umber and see if it is less
than or equal to 5
while curren t n umber <=5:
      pri nt( cur ren t_n umber)
#print out the value of the
variable
      cur ren t_n umber += 1
#add one to the variable
The loop will run again until the curren-
```
t\_value variable becomes 6 and then it will stop. Use break and continue to control loop

# for loops

```
colors = ['red', 'green',
'blue']
#colors is a list data type
for color in colors:
        #name each individual
item color within the colors
list so that you can output the
individual variable
        pri nt( color)
```
#### write() method example

\*\*Opening in append mode will add the new data to the end of the file" with open ("*filename.txt*, "a") as File: File.write("Hello\n")

Published 8th January, 2022. Last updated 19th November, 2021. Page 2 of 3.

#### Read methods

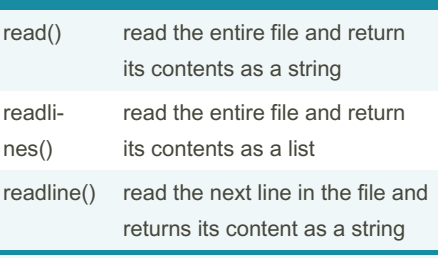

read() adn readlines() work best for smaller files. readline() for larger files.

#### Function Definition

Function named blocks of code that are designed to do a specific task def name(arg1, arg2, ...): code statements return expr return: stores the variable

It can be with arguments or without it

## Functions Example

Function definition with NO arguments/pa‐ rameters def helloWorld(): print("Hello, world!") Function definition WITH arguments/param‐ eters def helloUser(firstName): print("Hello", firstName) Calling a function helloWorld()

# LISTS/TUPLE

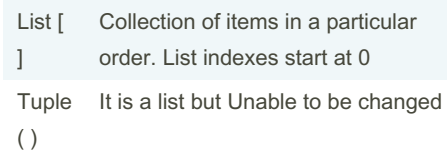

Sponsored by CrosswordCheats.com Learn to solve cryptic crosswords! <http://crosswordcheats.com>

# Cheatography

# Python Cheat Sheet by PaolaP [\(pao361\)](http://www.cheatography.com/pao361/) via [cheatography.com/140352/cs/29763/](http://www.cheatography.com/pao361/cheat-sheets/python)

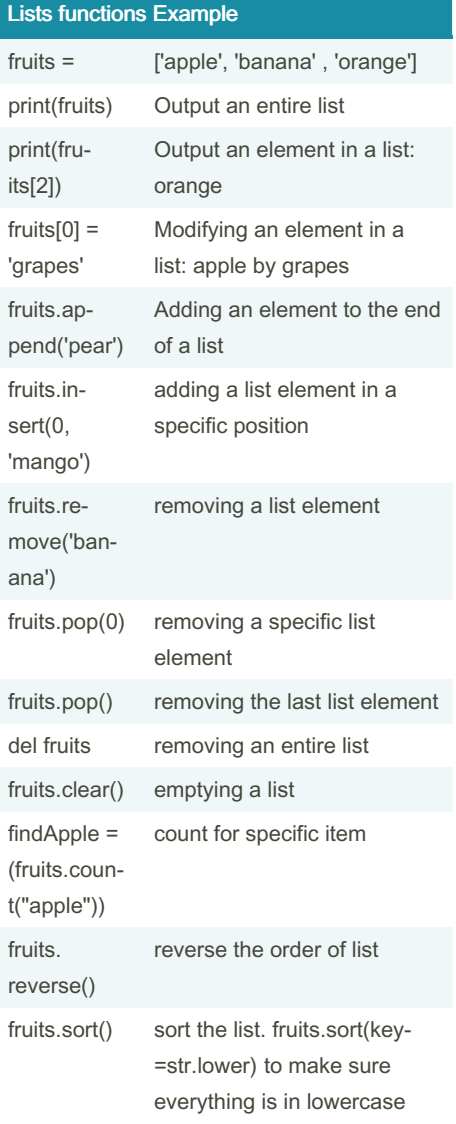

By PaolaP (pao361) [cheatography.com/pao361/](http://www.cheatography.com/pao361/)

# Lists functions Example (cont)

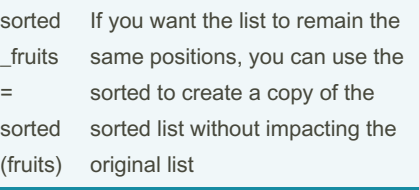

# Types of files

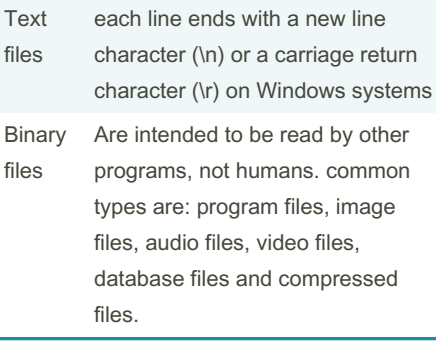

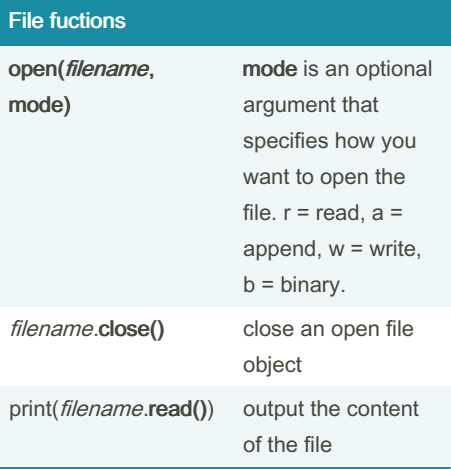

Published 8th January, 2022. Last updated 19th November, 2021. Page 3 of 3.

# File fuctions (cont)

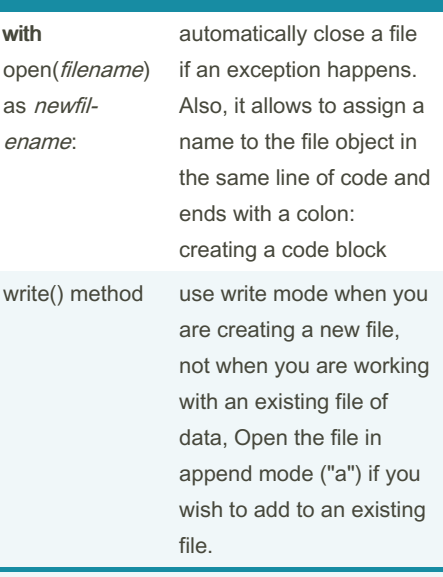

A file path must be included if the file is not in the same directory as the Python program

Sponsored by CrosswordCheats.com Learn to solve cryptic crosswords! <http://crosswordcheats.com>